# **preprocesor files**

-save-temps=obj

## **Linker**

- **-as-needed** do not load symbols from libraries specified in command line when they are not needed. This option couses many unresolved symbol errors when order of libraries specified in command line is not correct. [http://savannah.gnu.org/forum/forum.php?forum\\_id=5655](http://savannah.gnu.org/forum/forum.php?forum_id=5655)
- **–hash-style** insert faster GNU hash table instead of SysV table. But looses compatiblity with older systems.

<http://stackoverflow.com/questions/11741816/only-one-hash-style-in-embedded-linux-why>

# **ld script**

https://access.redhat.com/documentation/en-US/Red\_Hat\_Enterprise\_Linux/4/html/Using\_ld\_the\_GNU [Linker/assignments.html](https://access.redhat.com/documentation/en-US/Red_Hat_Enterprise_Linux/4/html/Using_ld_the_GNU_Linker/assignments.html [[https://access.redhat.com/documentation/en-US/Red_Hat_Enterprise_Linux/4/html/Using_ld_the_GNU_Linker/sections.html)

[\[\[https://access.redhat.com/documentation/en-US/Red\\_Hat\\_Enterprise\\_Linux/4/html/Using\\_ld\\_the\\_GNU](https://access.redhat.com/documentation/en-US/Red_Hat_Enterprise_Linux/4/html/Using_ld_the_GNU_Linker/assignments.html [[https://access.redhat.com/documentation/en-US/Red_Hat_Enterprise_Linux/4/html/Using_ld_the_GNU_Linker/sections.html) [\\_Linker/sections.html](https://access.redhat.com/documentation/en-US/Red_Hat_Enterprise_Linux/4/html/Using_ld_the_GNU_Linker/assignments.html [[https://access.redhat.com/documentation/en-US/Red_Hat_Enterprise_Linux/4/html/Using_ld_the_GNU_Linker/sections.html)

https://access.redhat.com/documentation/en-US/Red\_Hat\_Enterprise\_Linux/4/html/Using\_Id\_the\_GNU [Linker/expressions.html](https://access.redhat.com/documentation/en-US/Red_Hat_Enterprise_Linux/4/html/Using_ld_the_GNU_Linker/expressions.html) [https://ftp.gnu.org/pub/old-gnu/Manuals/ld-2.9.1/html\\_node/ld\\_21.html](https://ftp.gnu.org/pub/old-gnu/Manuals/ld-2.9.1/html_node/ld_21.html) <https://sourceware.org/binutils/docs-2.27/ld/Builtin-Functions.html> [http://www.math.utah.edu/docs/info/ld\\_3.html](http://www.math.utah.edu/docs/info/ld_3.html)

### **Place const variables**

```
.crc 0x7FFE : { KEEP(*(.crc)) }
```

```
or
```

```
 .crc (ORIGIN(rom)+LENGTH(rom)-2):
 {
   crestart = .; KEEP(*(.crc))
  crcend = \cdot;
 } >rom
```
const uint32\_t crcValue \_\_attribute\_\_ ((section (".crc"))) =  $0x$ DEADBEEF;

#### **Place some symbols**

```
 .bss :
     {
         bss = .; *(EXCLUDE_FILE (*redoznes.co) .bss*)
/* *(.bss*)*/
         *(COMMON)
         ebss = .;} > SRAM
     ._user_heap_stack :
     {
       *redzones.co(.bss.redzone1)
      . = ALIGN(4);
      end = .:
      heap = .; /* "end" for newlib's syscalls, " heap" for sbrk heap
boundary checks */
      . = . + Min Heap Size;
      eheap = \cdot;
       *redoznes.co(.bss.redzone2)
      . = . + Min Stack Size;
       . = ALIGN(4); } > SRAM
       _redzone2_begin = .;
      . = . + 16;redzone2 end = \cdot;
and access them from C code:
extern uint8_t _redzone1_begin;
extern uint8_t _redzone1_end;
```

```
checkRedzone(&_redzone1_begin, &_redzone1_end - &_redzone1_begin);
```

```
empty\_ram\_size = _estack - ABSOLUTE(.) - Min Stack Size - 16;. = . + empty_ram_size;
```
### **Optimize per function**

int foo(int i) attribute  $((\text{optimize}("-03")));$ 

...

From: <https://niziak.spox.org/wiki/> - **niziak.spox.org**

Permanent link: **<https://niziak.spox.org/wiki/gcc>**

Last update: **2024/04/26 14:39**

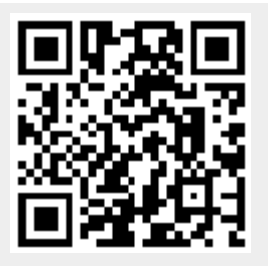